#### Análise Léxica

Função de um Analisador Léxico (AL) Tarefas Secundárias do AL Vantagens da Separação entre Análise Léxica e Sintática Erros Léxicos Especificação e Reconhecimento dos tokens (ou átomos) Tabela de Palavras Reservadas Alocação de Espaço para Identificadores Formas de Implementação de um AL Recuperação de Erros Léxicos

Função de um Analisador Léxico (Scanner)

 **A Análise Léxica é a primeira fase de um compilador.**

#### **Tarefa principal**

- **lack** ler o arquivo onde se encontra o programa-fonte e
- **produzir como saída uma seqüência de tokens com seus** respectivos códigos que o Analisador Sintático usará para validar regras da gramática

#### **Exemplo de tokens:**

- **identificadores,**
- palavras-reservadas,
- símbolos especiais simples e compostos, e
- as constantes de todos os tipos permitidos na linguagem

#### Estrutura de um Compilador

 $\rightarrow$  Análise (Front-End)

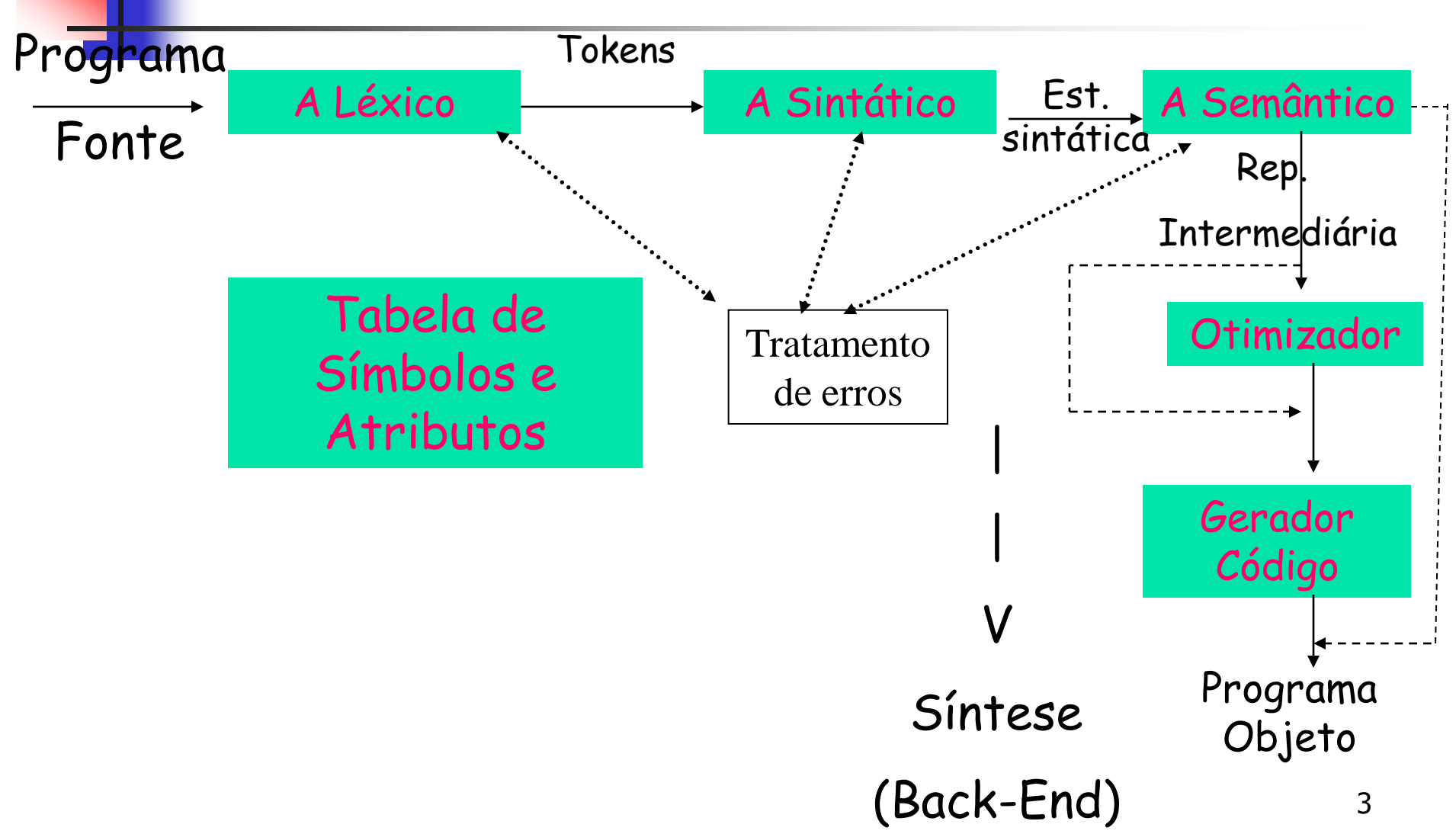

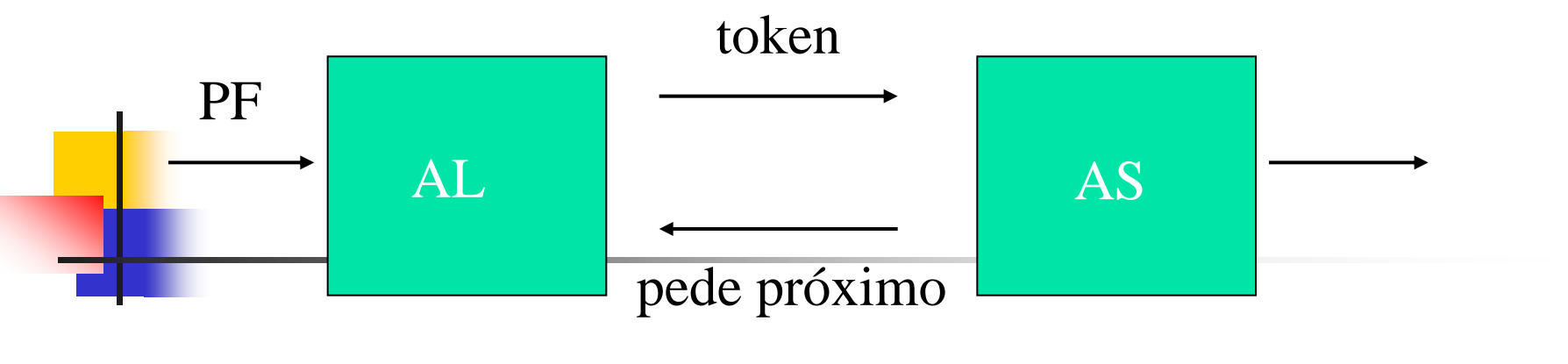

token

- **Esta interação é comumente implementada** fazendo o AL como
	- Uma subrotina ou co-rotina do Analisador Sintático (AS)
- Quando o AS ativa a sub ou co-rotina,
	- o AL lê caracteres do arquivo até que ele possa identificar o próximo token e o devolve com seu código

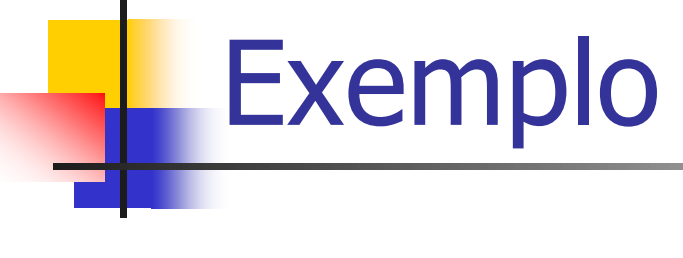

$$
\blacksquare x:=y*2;
$$

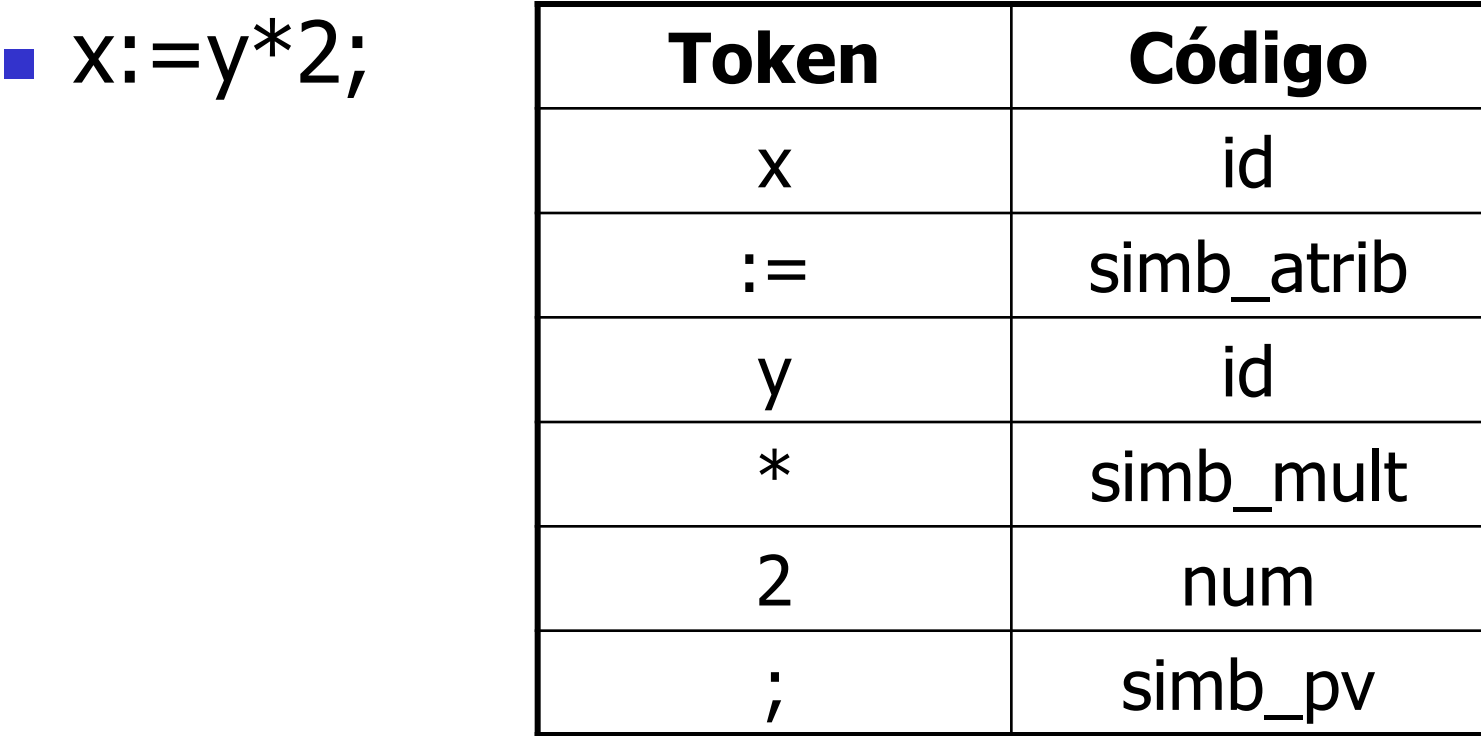

## Exemplo: usando códigos numéricos (baixa inteligibilidade)

 $x:=y*2;$ 

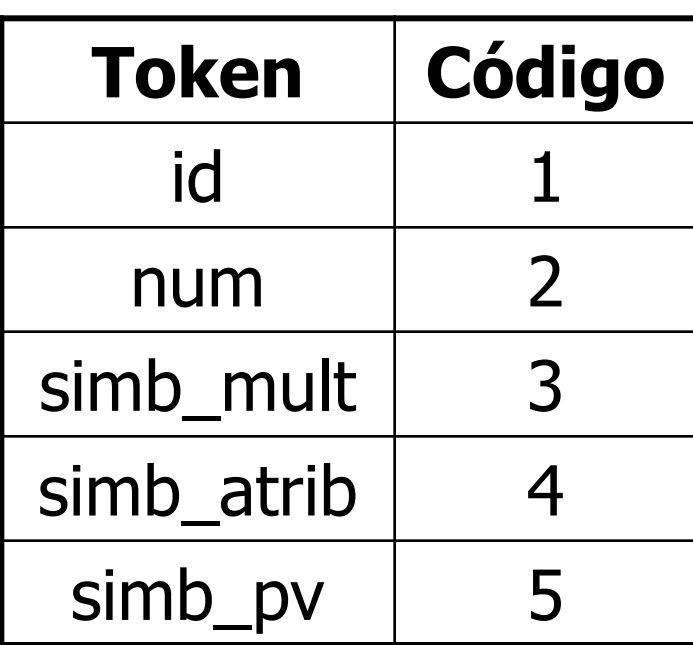

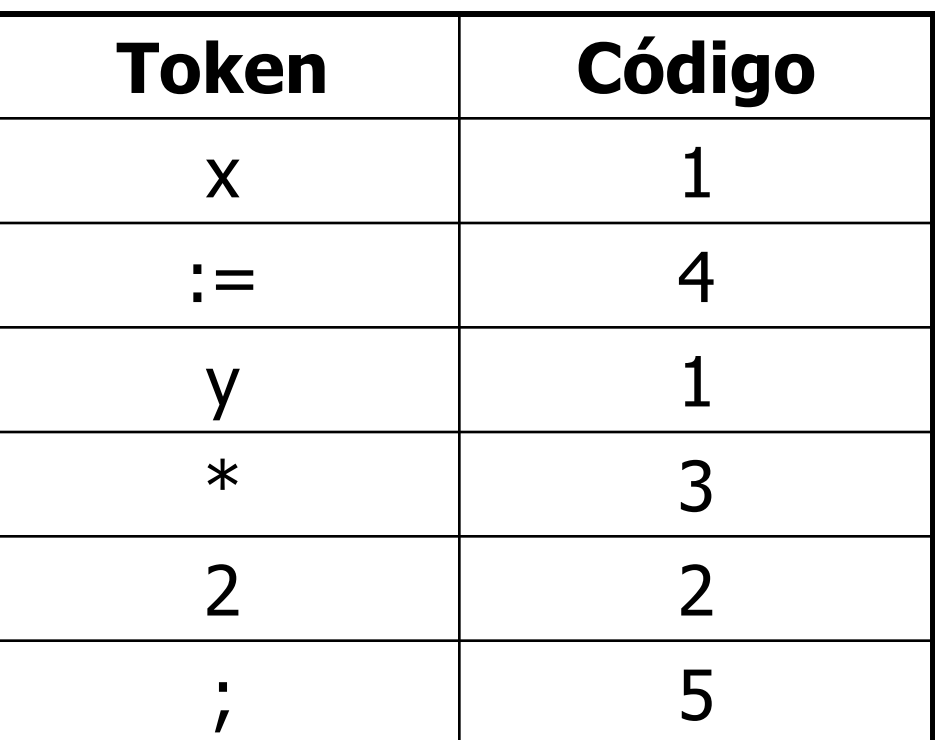

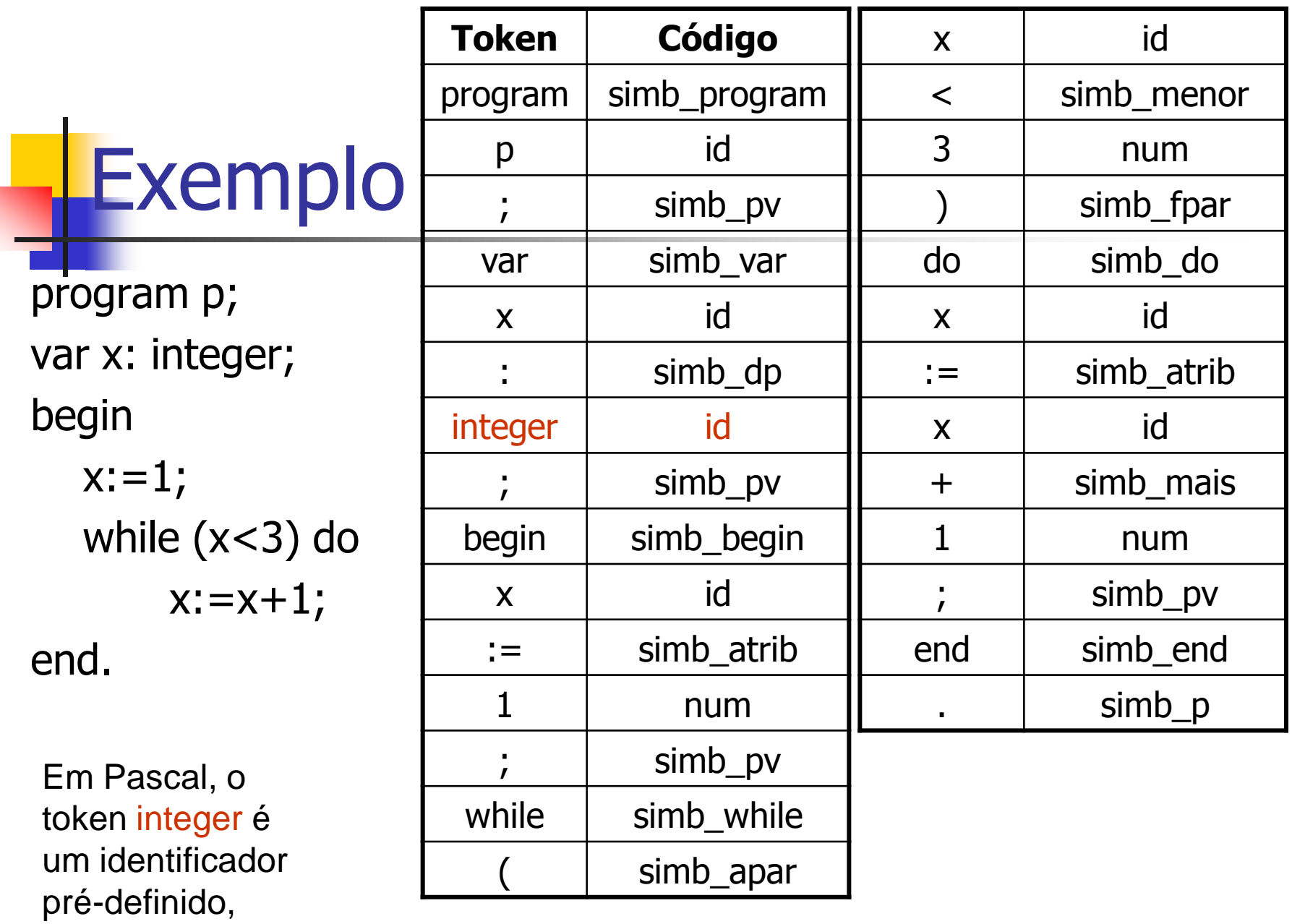

assim como real,

boolean, char

# AL: identifiquem tokens e dêem códigos

```
Pascal
function max(i, j): integer): integer;
{ return maximum of integers I and j}
begin
if i > j then max i = jelse max:=j
end:
                                                  \mathcal{C}int max (i, j) int i, j,
\sqrt{7}* maximum of integers i and j */
return i > j ? i : j;
```
## Especificação precisa dos tokens

**Devemos usar notações formais para** especificar a estrutura precisa dos tokens para construir um AL sem erros.

### Especificação precisa dos tokens

- Números reais em notação de ponto fixo, por exemplo, 10.0 ou 0.1 são possíveis.
	- MAS 10. e .1 são permitidos???
- Em Fortran são, em Pascal não pela simples razão de não os confundir com o intervalo de inteiros (10..3, por exemplo)
- Se as notações 10. e .1 fossem permitidas, embora a existência de 2 reais não seja permitida pela gramática, o AL não conseguiria "segurar" esse erro.
- Lembrem que o papel de um AL é montar, empacotar um token com seu código (\*um\* por vez) e passar o pacote para o AS!

### Tarefas Secundárias do AL

- Consumir comentários e separadores (branco, tab e CR LF) que não fazem parte da linguagem
- Processar diretivas de controle
- Relacionar as mensagens de erros do compilador com o programa-fonte
	- **Manter a contagem dos CR LF's e passar esse** contador junto com a posição na linha para a rotina que imprime erros

**Impressão do programa-fonte** Tarefas Secundárias do AL

- Reedição do programa-fonte num formato mais legível, usando indentação
- Eventual manipulação da Tabela de Símbolos para inserir os identificadores
	- Pode-se optar para deixar para a Análise Semântica

### Tarefas Secundárias do AL

■ Diagnóstico e tratamento de alguns erros léxicos

- Símbolo especial desconhecido,
- **Identificador ou constante mal formados**
- Fim de arquivo inesperado quando se abre comentário mas não se fecha

## Vantagens da Separação entre AL e AS

#### **Simplificação**

- **Um AS que tenha que fazer o tratamento de** comentários e separadores é bem mais complexo do que um que assume que eles já foram removidos
- **Eficiência** 
	- Uma parte apreciável do tempo de compilação corresponde à AL que separada facilita a introdução de certas otimizações
- **Manutenção** 
	- **Toda parte referente à representação dos terminais** está concentrada numa única rotina tornando mais simples as modificações da representação

#### Erros Léxicos

- Poucos erros são discerníveis no nível léxico
	- O AL tem uma visão muito localizada do programa-fonte
- **Exemplo: fi**  $(a > b)$  then
	- O AL não consegue dizer que fi é a palavra reservada if mal escrita desde que fi é um identificador válido
	- O AL devolve o código de identificador e deixa para as próximas fases identificar os erros

- **Reais** 
	- há um limite para o número de casas decimais e
	- outro para o tamanho max e mim do expoente  $(+38 e -38)$
	- $\rightarrow$  Se ferir os limites tanto em tamanho quanto em valor há erro

- **String: o token 'aaaaaaaaaaaaaaaaaa** e não fecha antes do tamanho máximo
	- $\bullet$  é exemplo de má formação de string  $\rightarrow$  há um limite para o tamanho da string
	- Se ferir o limite há erro
- **Char: o token 'a em a: = 'a;** 
	- 17 Seria má formação de char na linguagem geral, mas pode confundir com string que não fechou ainda

- **Inteiro: os tokens 5555555555 ou** 55555555
	- são exemplos de má formação de inteiro, pois o inteiro max/min é  $(+/- 32767) \rightarrow h\acute{a}$ um limite para o número de digitos de inteiros e seu valor
	- Mas quando tratar o sinal acoplado aos números??
	- Para <expressões>, em <termo> há sinal

- Pode-se optar converter token de inteiros e reais em valor numérico:
	- no AL ou no A Semântico
	- Se for no AL, além do par token/código deve-se definir uma estrutura/record para guardar a conversão também
	- Se for no AL, pode-se retornar o erro de overflow caso uma constante ultrapasse seu tamanho máximo

# OUTROS ERROS LÉXICOS

- Tamanho de identificadores  $\rightarrow$  se a linguagem estipular deve-se checar
	- **Geralmente linguagens aceitam até um tamanho de** diferenciação e descartam o resto sem indicar erro
- **Fim de arquivo inesperado** 
	- ocorre quando se abre comentário e não se fecha, por exemplo.
	- $\blacksquare$  É conveniente tratar { ..} { ...} { ...} numa rotina só
- & é um símbolo não pertencente ao Vt do Pascal  $\rightarrow$  erros de símbolos não pertencentes ao Vt

## Códigos dos Tokens

- Exemplos de códigos para tokens possíveis
	- **Identificadores**: x, y, minha\_variável, meu\_procedimento
	- As Palavras reservadas em si e os símbolos especiais (cada um tem um código dferente): while, for, :=, <>
	- **Números inteiros** e **números reais**
- Não basta identificar o código, deve-se retorná-lo ao analisador sintático junto com o token correspondente
	- Concatenação do token conforme o autômato é percorrido
	- Associação de ações aos estados finais do autômato
- Às vezes, para se decidir por um código, temos que:
	- ler um caractere a mais, o qual deve ser devolvido à cadeia de entrada depois OU se trabalhar com um caractere lookahead
	- Exemplo: reconhecedor de operadores relacionais

Especificação e Reconhecimento dos tokens

- **Gramáticas regulares ou expressões** regulares
	- **podem** especificar os tokens
	- **Autômatos Finitos:** 
		- São usados para reconhecer os tokens
		- Vejam exemplos de reconhecimento de operadores relacionais
		- Vejam o papel do caractere lookahead
		- Vejam as ações associadas aos estados finais

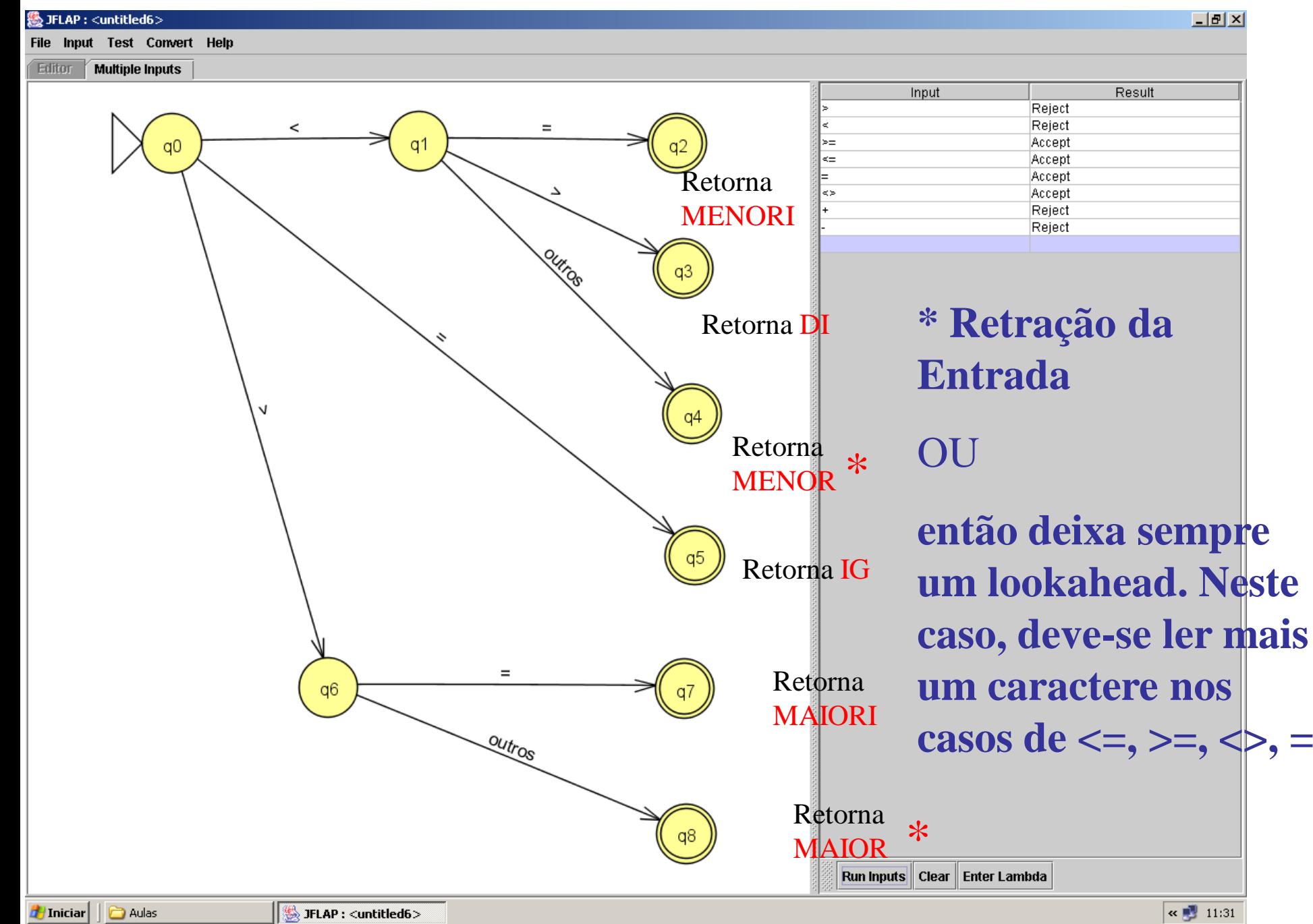

23

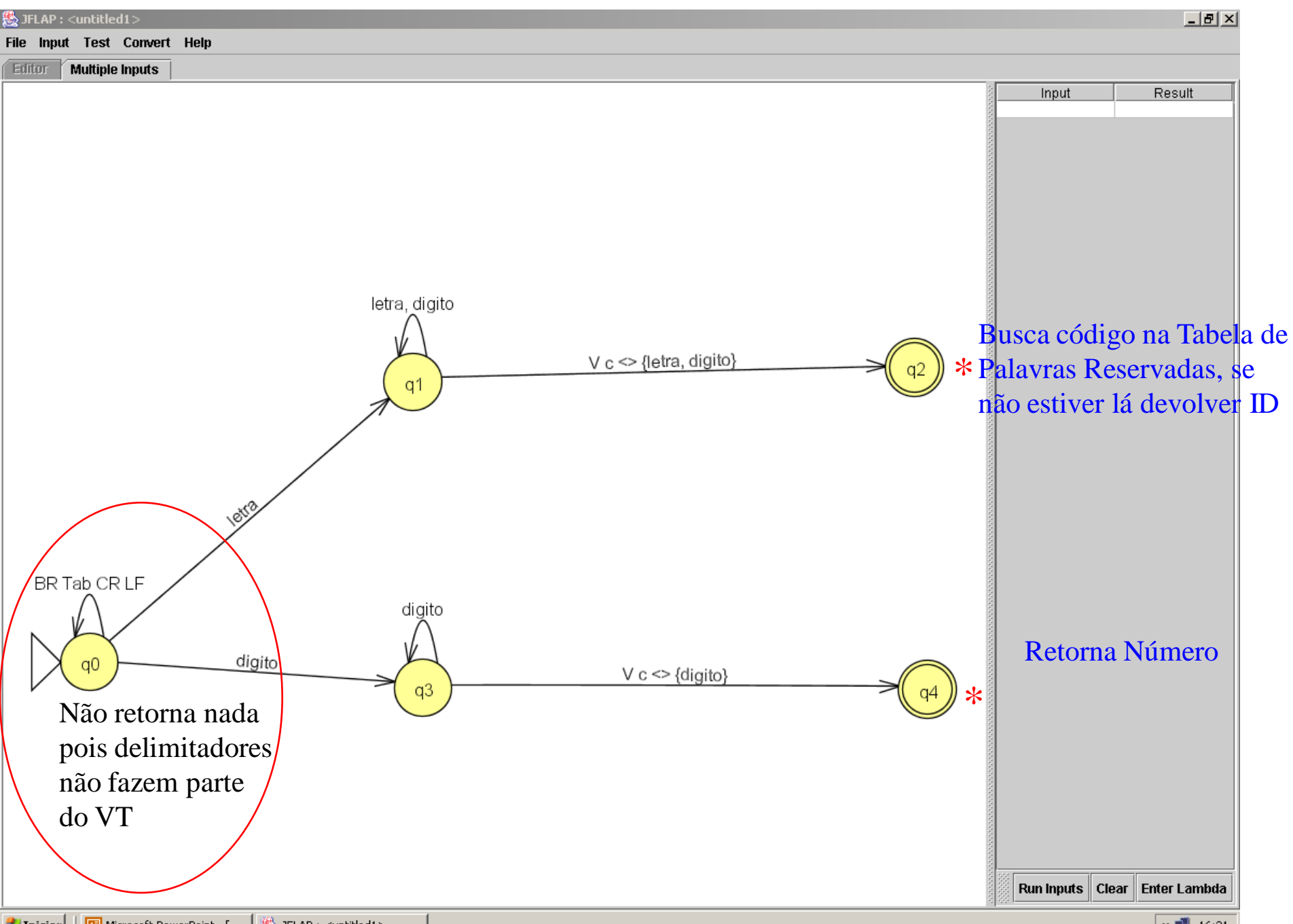

## Palavras Reservadas X Identificadores

- **Em implementações manuais do AL, é comum** reconhecer uma palavra reservada como identificador
	- Depois fazer a checagem numa tabela de palavras reservadas
	- **Solução simples e elegante**
- A eficiência de um AL depende da eficiência da checagem na tabela
	- **Em compiladores reais não são implementadas com** busca linear!!!!!!!!
		- Usa-se busca binária ou hashing sem colisões (dá para evitar, pois temos todas as palavras de antemão)

#### Alocação de espaço para identificadores (e de tokens em geral)

- Há um grande cuidado na implementação da variável token, que recebe os tokens do programa
	- **Para certos casos como símbolos especiais basta definir** como string de tamanho 2; para palavras reservadas não deve passar de 10.
	- Mas como fazer para identificadores, strings, números???
	- **Identificadores preocupam, pois eles ficam guardados na** Tabela de Símbolos e reservar 256 caracteres para cada um pode ser abusivo em termos de espaço
	- Uma saída é usar alocação dinânima para alocar o tamanho exato de cada token.

## Formas de Implementação da Análise Léxica

- **Três formas de implementação manual do** código
	- **Ad hoc tem sido muito usada**
	- Código que reflete diretamente um AF
	- Uso de Tabela de Transição e código genérico
- Uso do Lex (gerador de AL) ou outro compiler compiler como o JavaCC

## Solução ad hoc

 Mantém o estado implicitamente, indicado nos comentários {início – estado 0} c:=próximo\_caractere() se (c='b') então c:=próximo\_caractere() enquanto (c=b) faça c:=próximo\_caractere()  $\{$  estado 1 $\}$ se  $(c='a')$  então c:=próximo\_caractere() {estado 2} se (c='b') e (acabou cadeia de entrada) então retornar "cadeia aceita" senão retornar "falhou" senão retornar "falhou"  $\{$  estado 1 $\}$ senão se (c='a') então c:=próximo\_caractere() {estado 2} se (c='b') e (acabou cadeia de entrada) então retornar "cadeia aceita" senão retornar "falhou" senão retornar "falhou"  $0 \rightarrow 1 \rightarrow 2$ a  $\bigcap$  b b Problemas?

# Solução ad hoc

- **Simples e fácil**
- **Mantém o estado implicitamente,** indicado nos comentários
- **Razoável se não houver muitos estados,** pois a complexidade do código cresce com o aumento do número de estados
- **Problema: por ser ad hoc, se mudar o** AF temos que mudar o código

#### Solução: Incorporação das transições no código do programa

- Uso de uma variável para manter o estado corrente e
- Uso de avanço da entrada (chamada da função próximo\_caractere)

```
s:=0 {uso de uma variável para manter o estado corrente}
enquanto s = 0 ou 1 faça
   c:=próximo_caractere()
   caso (s) seja
      0: se (c=a) então s:=1
        senão se (c=b) então s:=0
        senão retornar "falhou"; s: = outro
      1: se (c=b) então s: =2senão retornar "falhou"; s:= outro
   fim caso
fim enquanto
Se s = 2 então "aceitar" senão "falhou";
                                                    0 \rightarrow 1 \rightarrow 2a \bigcap b
                                                    b
```
Case externo => trata do caractere de entrada. IF´s internos tratam do estado corrente.

30

Solução: Incorporação das transições no código do programa

Reflete diretamente o AF

- Mas cada código é ainda diferente, caso mude o AF
- **Uma outra opção seria usar um código** genérico e expressar o AF como estrutura de dados

#### Solução: Representação em tabela de transição – Métodos Dirigidos por Tabela

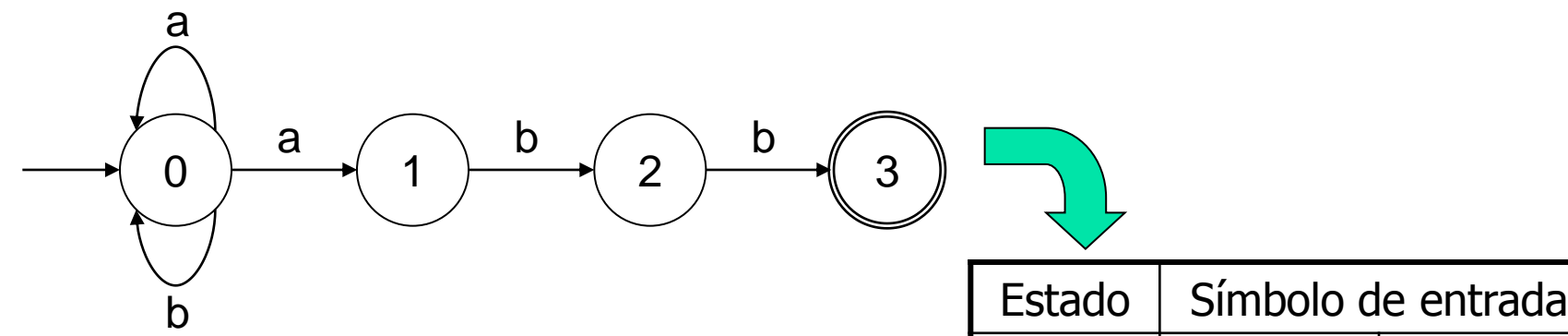

Problema: tabela não indica estados de aceitação nem quando não se consome entrada. Temos que estende-la

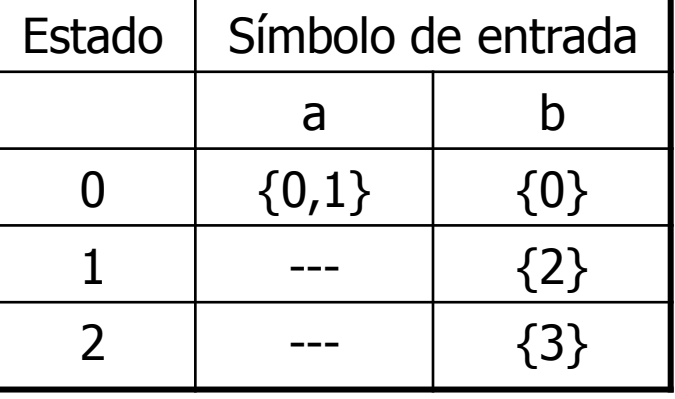

## Execução do autômato

 Se autômato determinístico (i.e., não há transições λ e, para cada estado s e símbolo de entrada a, existe somente uma transição possível), o seguinte algoritmo pode ser aplicado

```
s:=s<sub>0</sub>c:=próximo_caractere()
enquanto (c<>eof) faça
    s:=transição(s,c)
    c:=próximo_caractere()
fim
se s for um estado final
  então retornar "cadeia aceita"
  senão retornar "falhou"
```
## Estendendo a Tabela

 $s:=s<sub>0</sub>$ c:=próximo\_caractere() enquanto (s <> final) faça s:=transição(s,c)

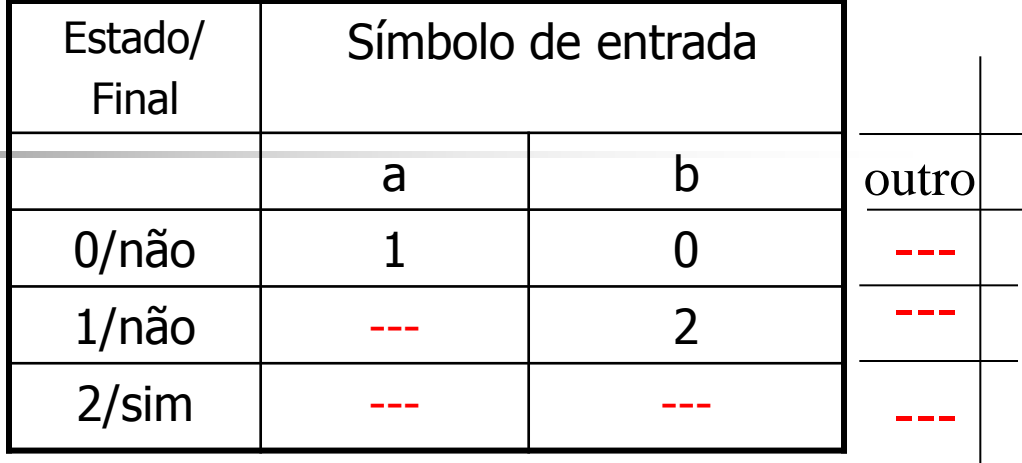

c:=próximo\_caractere()

#### fim

se s for um estado final então retornar "cadeia aceita" senão retornar "falhou"

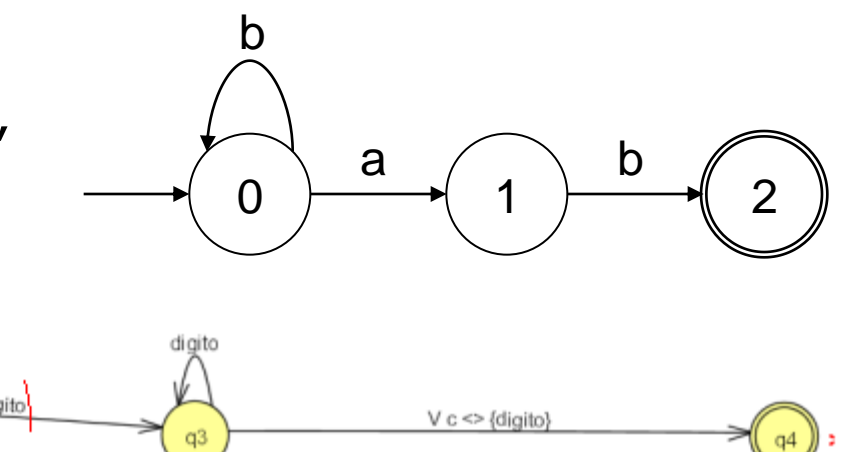

34 [ ] transição que não consome entrada: V c <> {digito}

## Checando por estados de erro

```
Read(caracter_corr);
estado := estado_inicial;
While (estado <> final) and (estado <> erro) do
  begin
      prox_estado := Tab(estado,caracter_corr);
      Read(caracter_corr);
      estado := prox_estado
  end;
If estado in final then RetornaToken
Else Erro;
```
# Solução: Métodos Dirigidos por Tabela

- Vantagem: elegância (código é reduzido) e generalidade (mesmo código para várias linguagens);
- Desvantagem: pode ocupar grande espaço quando o alfabeto de entrada é grande;
- Grande parte do espaço é desperdiçada. Se forem usados métodos de compressão de tabelas (p.ex. rep. de mat. esparsas como listas) o processamento fica mais lento;
- Métodos dirigidos por tabela são usados em geradores como o Lex.

37  $Chi = '$  "; {Ch está sempre preparado com um caractere} function Analex (var S: string): CodAtomo Enquanto Ch =  $\prime$  ' faça Ch: = ler caractere; {elimina brancos} Se Ch =  $Y$  então comentário {elimina comentário} Se letra(Ch) então ... **Senão** Se digito(Ch) então ... **Senão** Caso Ch "<": Ch:= ler caractere Se  $Ch = '>'>'$ Então  $S := ' \lt > '$ ; Ch: = ler caractere; Analex:= Sdiferente **Senão** Se  $Ch = '='$ Então  $S:='<=$ ; Ch: = ler caractere; Analex:= Smenor-igual Senão  $S := ' \lt'$ Analex:= Smenor ... '\$': Se eof (arq) então  $S := '$ \$' Analex:= Sfim-arq Senão Ch:= ler caractere Analex:= Snada Outrocaso: begin Repita Inserir caractere Até encontrar (letra ou digito ou caractere especial ou "\$" ) Analex:= Snada end Solução ad hoc

#### **Drive para testar o Analex:**

Programa principal:

Begin

```
acabou := falso
enquanto não acabou faça
      x := analex (s);
```

```
escrita (s)
se x = Sfim-arq então acabou:=verdade
```
end

#### **Modelo de escrita:**

program código de programa Teste código de ident ; código de ;

```
1 program Test ;
```
# Recuperação de Erros Léxicos

- Para que a compilação não pare por causa de erros pequenos
	- é necessário tentar algum tipo de recuperação
	- Existem 3 opções, pelo menos
- **Exemplo:** beg#in
- 1. Deletar todos os caracteres lidos e começar o AL no próximo não lido:  $devolve in = identifierador$
- 2. Deletar o caractere lido e continuar o AL no próximo caractere: devolve 2 identificadores: beg e in
- 3. Não notar erros léxicos, i.e. empacota tudo e para os não pertencentes ao Vt devolve um novo código = NADA e deixa o AS cuidar de erros devolve beg NADA in

# Problemas da modelagem com AF

- Observem, entretanto que a modelagem com AFND mostra o que o Analisador Léxico deve reconhecer MAS não mostra como.
	- **Por exemplo, nada diz sobre o que fazer quando uma** cadeia pode ter 2 análises como é o caso de:
	- 2.3 (real ou inteiro seguido de ponto seguido de real) **Ou**
	- <= (menor seguido de igual ou menor igual) OU
	- Program (identificador ou palavra reservada program)

## Regras de desambiguação

- **Assim, precisamos de regras para desambiguar** esses casos.
- **Usamos as regras:** 
	- **Exercise a maior cadeia**
	- Dê preferência para a formação de:
		- palavras-reservadas em detrimento de identificadores
- **Estas regras são implementadas em compiler** compilers como o LEX.
- **Estudem quais são as regras usadas pelo** JavaCC.